Nama: sara putri fauliah

NIM :09011181419011

Kelas:5A

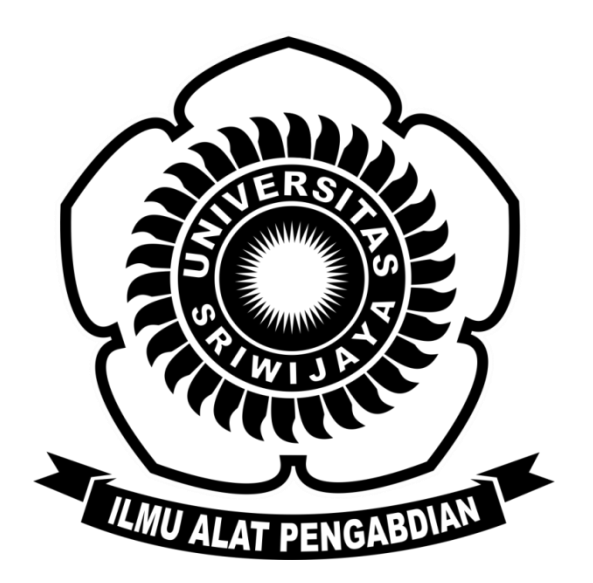

# **Fakultas Ilmu Komputer Universitas Sriwijaya 2016**

**A. Lakukan ping pada web yang akan kita introgasi, seperti pada gambar dibawah ini.**

as Administrator: C:\Windows\system32\cmd.exe Microsoft Windows [Version 6.1.7601]<br>Copyright (c) 2009 Microsoft Corporation.  $\overline{\phantom{a}}$ All rights reserved. C:\Users\Sarah>ping umpalembang.ac.id E Pinging umpalembang.ac.id [43.245.186.44] with 32 bytes of data: Finguest timed out.<br>Request timed out.<br>Reply from 43.245.186.44: bytes=32 time=312ms TTL=57<br>Reply from 43.245.186.44: bytes=32 time=339ms TTL=57<br>Request timed out. Ping statistics for 43.245.186.44:<br>Packets: Sent = 4, Received = 2, Lost = 2 (50% loss),<br>Approximate round trip times in milli-seconds:<br>Minimum = 312ms, Maximum = 339ms, Average = 325ms C:\Users\Sarah>ping mdp.ac.id Pinging mdp.ac.id [116.90.208.220] with 32 bytes of data:<br>Reply from 116.90.208.220: bytes=32 time=207ms TTL=119<br>Reply from 116.90.208.220: bytes=32 time=345ms TTL=119<br>Reply from 116.90.208.220: bytes=32 time=363ms TTL=119 Ping statistics for 116.90.208.220:<br>Packets: Sent = 4, Received = 4, Lost = 0 (0% loss),<br>Approximate round trip times in milli-seconds:<br>Minimum = 207ms, Maximum = 363ms, Average = 291ms C:\Users\Sarah>

#### **B. kemudian masukan alamat web yang akan kita intrigasi ke [http://network](http://network-tools.com/)[tools.com.](http://network-tools.com/) Maka akan muncul hasil seperti dibawah ini.**

B.1 Universitas Muhammdiyah Palembang

43.245.186.44 is from Indonesia (ID) in region Southern and Eastern Asia Input: umpalembang.ac.id canonical name: umpalembang.ac.id Registered Domain: umpalembang.ac.id

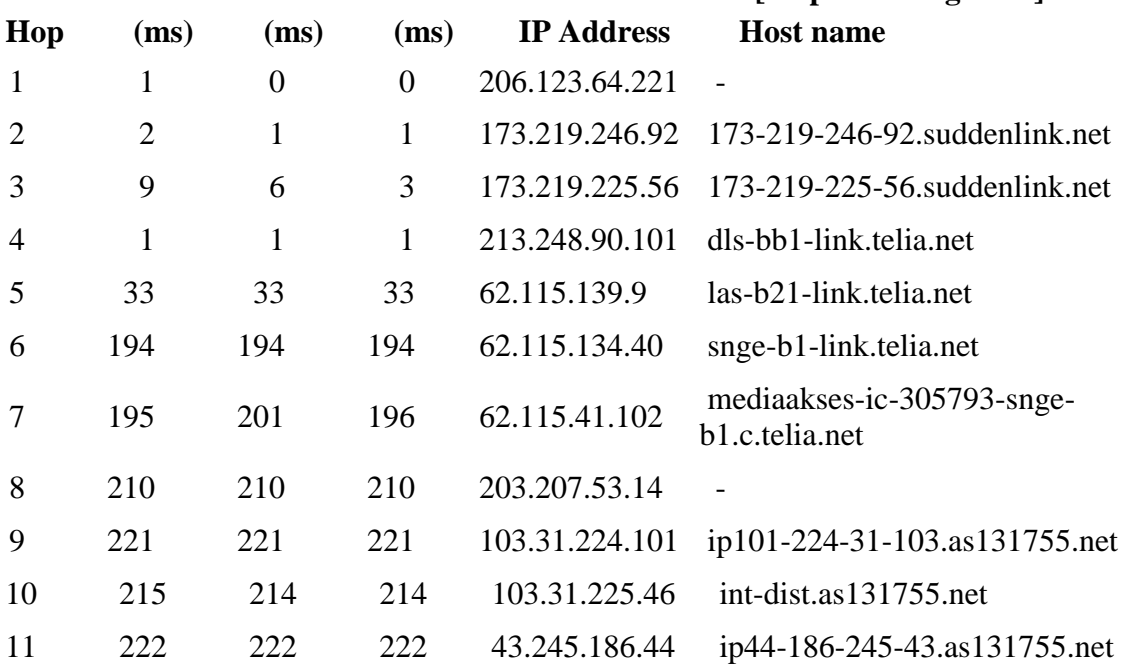

## **TraceRoute from Network-Tools.com to 43.245.186.44 [umpalembang.ac.id]**

Trace complete

Retrieving DNS records for **umpalembang.ac.id**...

### **DNS servers**

ns1.btspalembang.com ns2.btspalembang.com ns3.btspalembang.com

#### **Answer records**

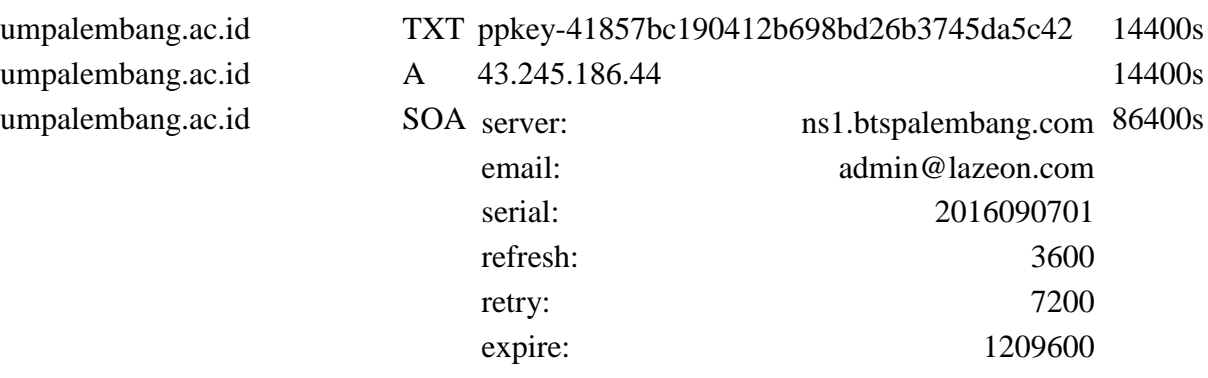

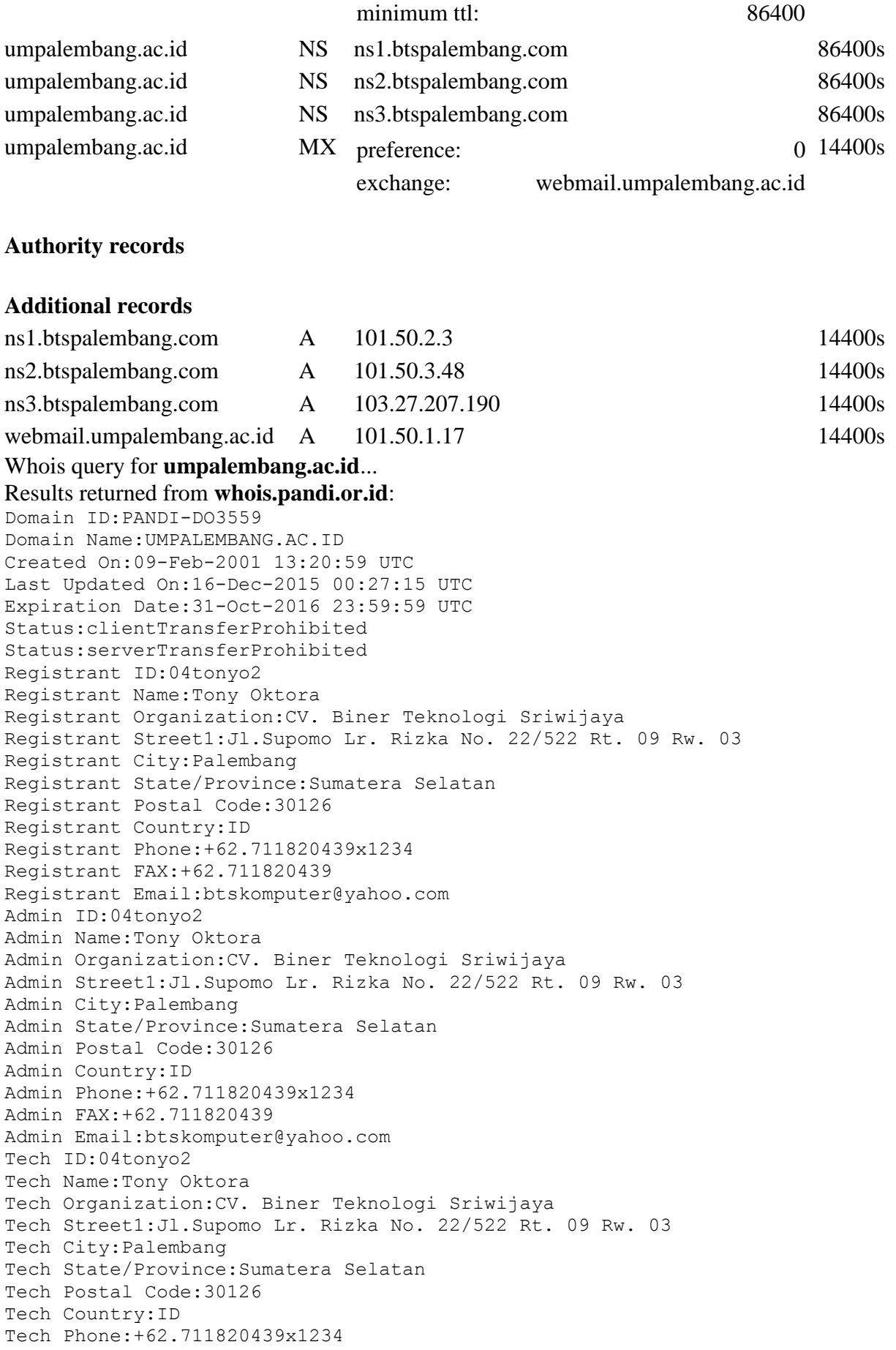

```
Tech FAX:+62.711820439
Tech Email:btskomputer@yahoo.com
Billing ID:04tonyo2
Billing Name:Tony Oktora
Billing Organization:CV. Biner Teknologi Sriwijaya
Billing Street1:Jl.Supomo Lr. Rizka No. 22/522 Rt. 09 Rw. 03
Billing City:Palembang
Billing State/Province:Sumatera Selatan
Billing Postal Code:30126
Billing Country:ID
Billing Phone:+62.711820439x1234
Billing FAX:+62.711820439
Billing Email:btskomputer@yahoo.com
Sponsoring Registrar ID:indoreg
Sponsoring Registrar Organization:INDOREG
Sponsoring Registrar City:Jakarta
Sponsoring Registrar Postal Code:11520
Sponsoring Registrar Country:ID
Sponsoring Registrar Phone:0215821567
Name Server:NS1.BTSPALEMBANG.COM
Name Server:NS2.BTSPALEMBANG.COM
Name Server:NS3.BTSPALEMBANG.COM
DNSSEC:Unsigned
```
#### **Network IP address lookup:** Whois query for **43.245.186.44**...

```
Results returned from whois.arin.net:
#
# ARIN WHOIS data and services are subject to the Terms of Use
# available at: https://www.arin.net/whois tou.html
#
# If you see inaccuracies in the results, please report at
# https://www.arin.net/public/whoisinaccuracy/index.xhtml
#
#
# The following results may also be obtained via:
# 
https://whois.arin.net/rest/nets;q=43.245.186.44?showDetails=true&showARIN=
false&showNonArinTopLevelNet=false&ext=netref2
#
NetRange: 43.0.0.0 - 43.255.255.255
CIDR: 43.0.0.0/8
NetName: APNIC-ERX-43
NetHandle: NET-43-0-0-0-1
Parent: ()
NetType: Early Registrations, Maintained by APNIC
OriginAS: 
Organization: Asia Pacific Network Information Centre (APNIC)
RegDate: 1989-02-21
Updated: 2013-01-14
Comment: This IP address range is not registered in the ARIN 
database.<br>Comment:
Comment: For details, refer to the APNIC Whois Database via
Comment: WHOIS.APNIC.NET or http://wq.apnic.net/apnic-bin/whois.pl
Comment: ** IMPORTANT NOTE: APNIC is the Regional Internet Registry
```
Comment: for the Asia Pacific region. APNIC does not operate networks Comment: using this IP address range and is not able to investigate Comment: spam or abuse reports relating to these addresses. For more Comment: help, refer to [http://www.apnic.net/apnic](http://www.apnic.net/apnic-info/whois_search2/abuse-and-spamming)[info/whois\\_search2/abuse-and-spamming](http://www.apnic.net/apnic-info/whois_search2/abuse-and-spamming) Ref: https://whois.arin.net/rest/net/NET-43-0-0-0-1 ResourceLink: <http://wq.apnic.net/whois-search/static/search.html> ResourceLink: whois.apnic.net OrgName: Asia Pacific Network Information Centre OrgId: APNIC Address: PO Box 3646 City: South Brisbane StateProv: QLD PostalCode: 4101 Country: AU RegDate: Updated: 2012-01-24 Ref: https://whois.arin.net/rest/org/APNIC ReferralServer: whois://whois.apnic.net ResourceLink: <http://wq.apnic.net/whois-search/static/search.html> OrgTechHandle: AWC12-ARIN OrgTechName: APNIC Whois Contact OrgTechPhone: +61 7 3858 3188 OrgTechEmail: search-apnic-not-arin@apnic.net OrgTechRef: https://whois.arin.net/rest/poc/AWC12-ARIN OrgAbuseHandle: AWC12-ARIN OrgAbuseName: APNIC Whois Contact OrgAbusePhone: +61 7 3858 3188 OrgAbuseEmail: search-apnic-not-arin@apnic.net OrgAbuseRef: https://whois.arin.net/rest/poc/AWC12-ARIN # # ARIN WHOIS data and services are subject to the Terms of Use # available at: https://www.arin.net/whois tou.html # # If you see inaccuracies in the results, please report at # https://www.arin.net/public/whoisinaccuracy/index.xhtml # Results returned from **whois.apnic.net**: % [whois.apnic.net] % Whois data copyright terms http://www.apnic.net/db/dbcopyright.html % Information related to '43.245.184.0 - 43.245.187.255' inetnum: 43.245.184.0 - 43.245.187.255 netname: IDNIC-AXARVA-ID descr: PT Axarva Media Teknologi descr: Corporate / Direct Member IDNIC descr: Cyber Building 6th Floor - Global Office Center descr: Jl.Kuningan Barat No. 8 descr: Jakarta 12710

admin-c: AA821-AP tech-c: AA821-AP

remarks: Send Spam & Abuse Reports to abuse@axarva.co.id country: ID mnt-by: MNT-APJII-ID mnt-routes: MAINT-ID-AXARVA mnt-irt: IRT-AXARVA-ID status: ASSIGNED PORTABLE changed: hm-changed@apnic.net 20140603 source: APNIC irt: IRT-AXARVA-ID address: PT Axarva Media Teknologi address: Cyber Building 6 Floor - Global Office Center address: Jl.Kuningan Barat No. 8 address: Jakarta 12710 e-mail: admin@axarva.co.id abuse-mailbox: admin@axarva.co.id admin-c: AA821-AP<br>tech-c: AA821-AP AA821-AP auth: # Filtered mnt-by: MAINT-ID-AXARVA changed: admin@axarva.co.id 20121129 changed: hostmaster@idnic.net 20140606<br>source: APNIC source: person: Admin Axarva address: Cyber Building 6 Floor - Global Office Center address: Jl. Kuningan Barat No.8 address: Jakarta Selatan 12710 country: ID phone: +62-21-51455069 fax-no: +62-21-5279921 rax-no: +62-21-5279921<br>e-mail: admin@axarva.co.id<br>nic-bdl· aa821-ap nic-hdl: AA821-AP mnt-by: MAINT-ID-AXARVA changed: admin@axarva.co.id 20121128 changed: hostmaster@idnic.net 20140606 source: APNIC % Information related to '43.245.186.0/24AS131755' route: 43.245.186.0/24 descr: Route object of Axarva Media Teknologi, PT descr: Cyber Building 6 Floor - Global Office Center descr: Jl. Kuningan Barat No.8 descr: Jakarta Selatan origin: AS131755 country: ID mnt-by: MAINT-ID-AXARVA changed: hostmaster@idnic.net 20121217 changed: hostmaster@idnic.net 20140606 source: APNIC % This query was served by the APNIC Whois Service version 1.69.1-APNICv1r0 (UNDEFINED)

B.2. AMIK. STMIK. STIE MDP (palembang)

116.90.208.220 is from Indonesia (ID) in region Southern and Eastern Asia Input: mdp.ac.id

canonical name: mdp.ac.id Registered Domain: mdp.ac.id

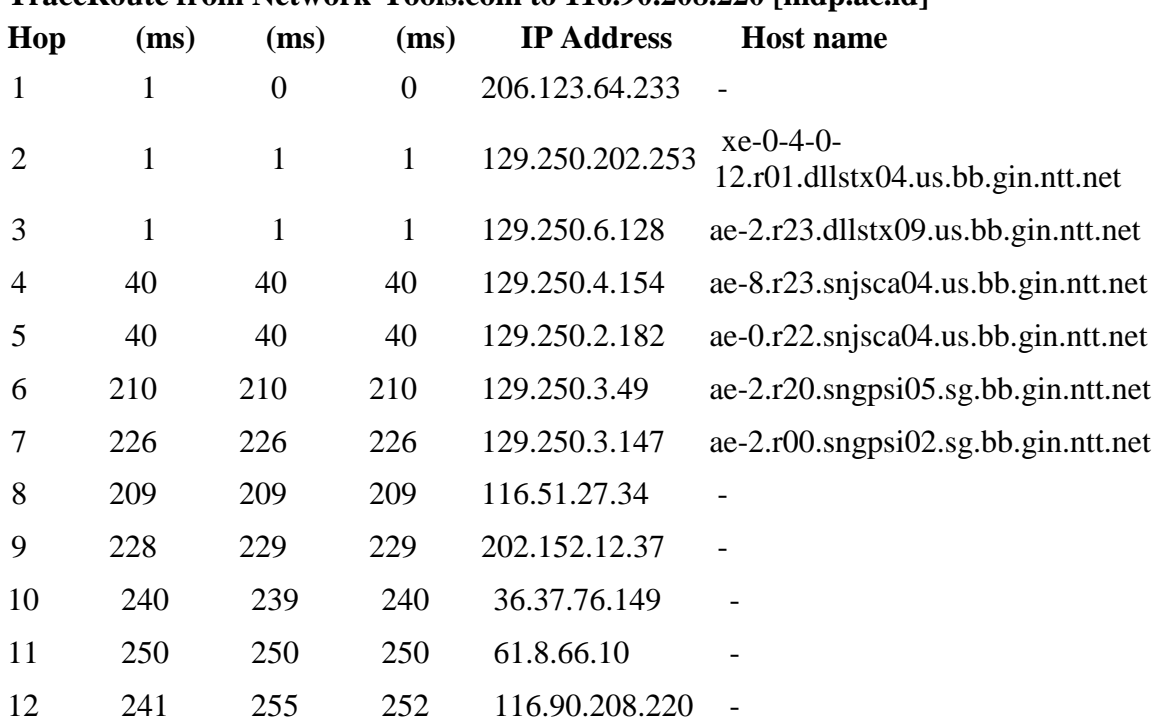

## **TraceRoute from Network-Tools.com to 116.90.208.220 [mdp.ac.id]**

Trace complete

Retrieving DNS records for **mdp.ac.id**...

#### **DNS servers**

ns2.mdp.net.id ns1.mdp.net.id

#### **Answer records**

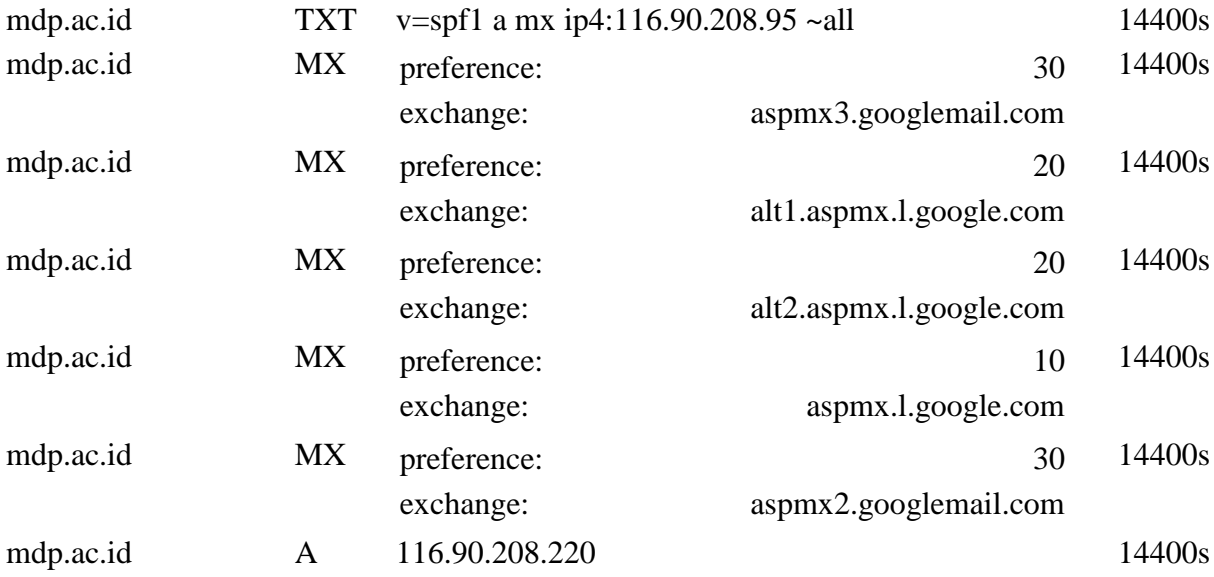

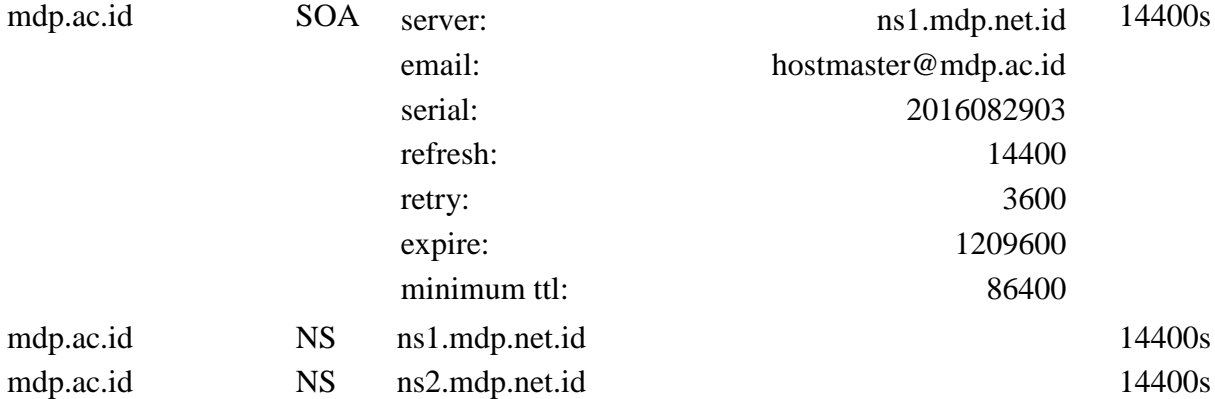

#### **Authority records**

#### **Additional records** ns1.mdp.net.id A 116.90.208.95 14400s ns2.mdp.net.id A 116.90.208.95 14400s Whois query for **mdp.ac.id**... Results returned from **whois.pandi.or.id**: Domain ID:PANDI-DO225616 Domain Name:MDP.AC.ID Created On:29-Sep-2000 13:32:20 UTC Last Updated On:27-Aug-2016 16:35:27 UTC Expiration Date:31-Oct-2016 23:59:59 UTC Status:clientTransferProhibited Status:serverTransferProhibited Registrant ID:04dedyf1 Registrant Name:Mardianto Registrant Organization:PT. Multi Data Palembang Registrant Street1:MDP IT Superstore Jl. Jenderal Sudirman KM.4 Depan Polda Sumsel Palembang Registrant Street2:Jl. Lingkaran I No. 305 Palembang Registrant City:Palembang Registrant State/Province:Sumatera Selatan Registrant Postal Code:30128 Registrant Country:ID Registrant Phone:+62.711313046x1234 Registrant FAX:+62.711313047 Registrant Email:mardianto@mdp.co.id Admin ID:04dedyf1 Admin Name:Mardianto Admin Organization:PT. Multi Data Palembang Admin Street1:MDP IT Superstore Jl. Jenderal Sudirman KM.4 Depan Polda Sumsel Palembang Admin Street2:Jl. Lingkaran I No. 305 Palembang Admin City:Palembang Admin State/Province:Sumatera Selatan Admin Postal Code:30128 Admin Country:ID Admin Phone:+62.711313046x1234 Admin FAX:+62.711313047 Admin Email:mardianto@mdp.co.id Tech ID:04dedyf1 Tech Name:Mardianto Tech Organization:PT. Multi Data Palembang

Tech Street1:MDP IT Superstore Jl. Jenderal Sudirman KM.4 Depan Polda Sumsel Palembang Tech Street2:Jl. Lingkaran I No. 305 Palembang Tech City:Palembang Tech State/Province:Sumatera Selatan Tech Postal Code:30128 Tech Country:ID Tech Phone:+62.711313046x1234 Tech FAX:+62.711313047 Tech Email:mardianto@mdp.co.id Billing ID:04dedyf1 Billing Name:Mardianto Billing Organization:PT. Multi Data Palembang Billing Street1:MDP IT Superstore Jl. Jenderal Sudirman KM.4 Depan Polda Sumsel Palembang Billing Street2:Jl. Lingkaran I No. 305 Palembang Billing City:Palembang Billing State/Province:Sumatera Selatan Billing Postal Code:30128 Billing Country:ID Billing Phone:+62.711313046x1234 Billing FAX:+62.711313047 Billing Email:mardianto@mdp.co.id Sponsoring Registrar ID:indoreg Sponsoring Registrar Organization:INDOREG Sponsoring Registrar City:Jakarta Sponsoring Registrar Postal Code:11520 Sponsoring Registrar Country:ID Sponsoring Registrar Phone:0215821567 Name Server:NS1.MDP.NET.ID DNSSEC:Unsigned

#### **Network IP address lookup:**

Whois query for **116.90.208.220**...

```
Results returned from whois.arin.net:
#
# ARIN WHOIS data and services are subject to the Terms of Use
# available at: https://www.arin.net/whois tou.html
#
# If you see inaccuracies in the results, please report at
# https://www.arin.net/public/whoisinaccuracy/index.xhtml
#
#
# The following results may also be obtained via:
# 
https://whois.arin.net/rest/nets;q=116.90.208.220?showDetails=true&showARIN
=false&showNonArinTopLevelNet=false&ext=netref2
#
NetRange: 116.0.0.0 - 116.255.255.255
CIDR: 116.0.0.0/8
NetName: APNIC-116
NetHandle: NET-116-0-0-0-1
Parent: ()
NetType: Allocated to APNIC
OriginAS:
Organization: Asia Pacific Network Information Centre (APNIC)
RegDate: 2007-01-17
```
Updated:  $2010-07-30$ Comment: This IP address range is not registered in the ARIN database. Comment: For details, refer to the APNIC Whois Database via Comment: WHOIS.APNIC.NET or<http://wq.apnic.net/apnic-bin/whois.pl> Comment: \*\* IMPORTANT NOTE: APNIC is the Regional Internet Registry Comment: for the Asia Pacific region. APNIC does not operate networks Comment: using this IP address range and is not able to investigate Comment: spam or abuse reports relating to these addresses. For more Comment: help, refer to [http://www.apnic.net/apnic](http://www.apnic.net/apnic-info/whois_search2/abuse-and-spamming)[info/whois\\_search2/abuse-and-spamming](http://www.apnic.net/apnic-info/whois_search2/abuse-and-spamming) Ref: https://whois.arin.net/rest/net/NET-116-0-0-0-1 ResourceLink: <http://wq.apnic.net/whois-search/static/search.html> ResourceLink: whois.apnic.net Asia Pacific Network Information Centre<br>APNIC OrgName: Address: PO Box 3646 City: South Brisbane StateProv: QLD PostalCode: 4101 Country: AU RegDate: Updated: 2012-01-24 Ref: https://whois.arin.net/rest/org/APNIC ReferralServer: whois://whois.apnic.net ResourceLink: <http://wq.apnic.net/whois-search/static/search.html> OrgTechHandle: AWC12-ARIN OrgTechName: APNIC Whois Contact OrgTechPhone: +61 7 3858 3188 OrgTechEmail: search-apnic-not-arin@apnic.net OrgTechRef: https://whois.arin.net/rest/poc/AWC12-ARIN OrgAbuseHandle: AWC12-ARIN OrgAbuseName: APNIC Whois Contact OrgAbusePhone: +61 7 3858 3188 OrgAbuseEmail: search-apnic-not-arin@apnic.net OrgAbuseRef: https://whois.arin.net/rest/poc/AWC12-ARIN # # ARIN WHOIS data and services are subject to the Terms of Use # available at: https://www.arin.net/whois tou.html # # If you see inaccuracies in the results, please report at # https://www.arin.net/public/whoisinaccuracy/index.xhtml # Results returned from **whois.apnic.net**:

% [whois.apnic.net] % Whois data copyright terms http://www.apnic.net/db/dbcopyright.html % Information related to '116.90.208.0 - 116.90.215.255' inetnum: 116.90.208.0 - 116.90.215.255 netname: MDPNET-ID descr: PT MULTI DATA PALEMBANG

descr: Internet Service Provider descr: Jakarta country: ID admin-c: AMDP1-AP tech-c: AMDP1-AP status: ALLOCATED PORTABLE remarks: Send Spam & Abuse report to: abuse@mdp.net.id mnt-by: MNT-APJII-ID mnt-lower: MAINT-ID-MDPNET mnt-routes: MAINT-ID-MDPNET changed: hm-changed@apnic.net 20070529 changed: hostmaster@idnic.net 20151111 changed: hostmaster@idnic.net 20151111<br>mnt-irt: IRT-MDPNET-ID source: APNIC irt: IRT-MDPNET-ID address: PT MULTI DATA PALEMBANG address: JL. LINGKARAN I NO.305 PALEMBANG 30124 e-mail: administrator@mdp.co.id abuse-mailbox: abuse@mdp.net.id admin-c: AMDP1-AP tech-c: AMDP1-AP auth: # Filtered mnt-by: MAINT-ID-MDPNET<br>changed: hostmaster@idni hostmaster@idnic.net 20151111 source: APNIC person: ADMINISTRATOR MULTI DATA PALEMBANG address: PT. MULTI DATA PALEMBANG address: JLN. LINGKARAN I NO.305 PALEMBANG 30124 address: Sumatera Selatan - Indonesia country: ID phone: +62-711-317978 e-mail: administrator@mdp.co.id nic-hdl: AMDP1-AP mnt-by: MAINT-ID-MDPNET changed: hostmaster@idnic.net 20151109 fax-no: +62-711-360175 source: APNIC % Information related to '116.90.208.0/21AS38502' route: 116.90.208.0/21 descr: Route object of PT Multi Data Palembang descr: ISP descr: Palembang country: ID origin: AS38502 mnt-by: MAINT-ID-MDPNET changed: hostmaster@idnic.net 20110105 source: APNIC

% This query was served by the APNIC Whois Service version 1.69.1-APNICv1r0 (UNDEFINED)

- **C. kemudian masukan IP/alamat web yang akan kita intrograsi ke [http://bgp.he.net](http://bgp.he.net/) maka akan muncul tampilan seperti dibawah ini.**
- **C.1. Introgasi pada web umpalembang.ac.id**

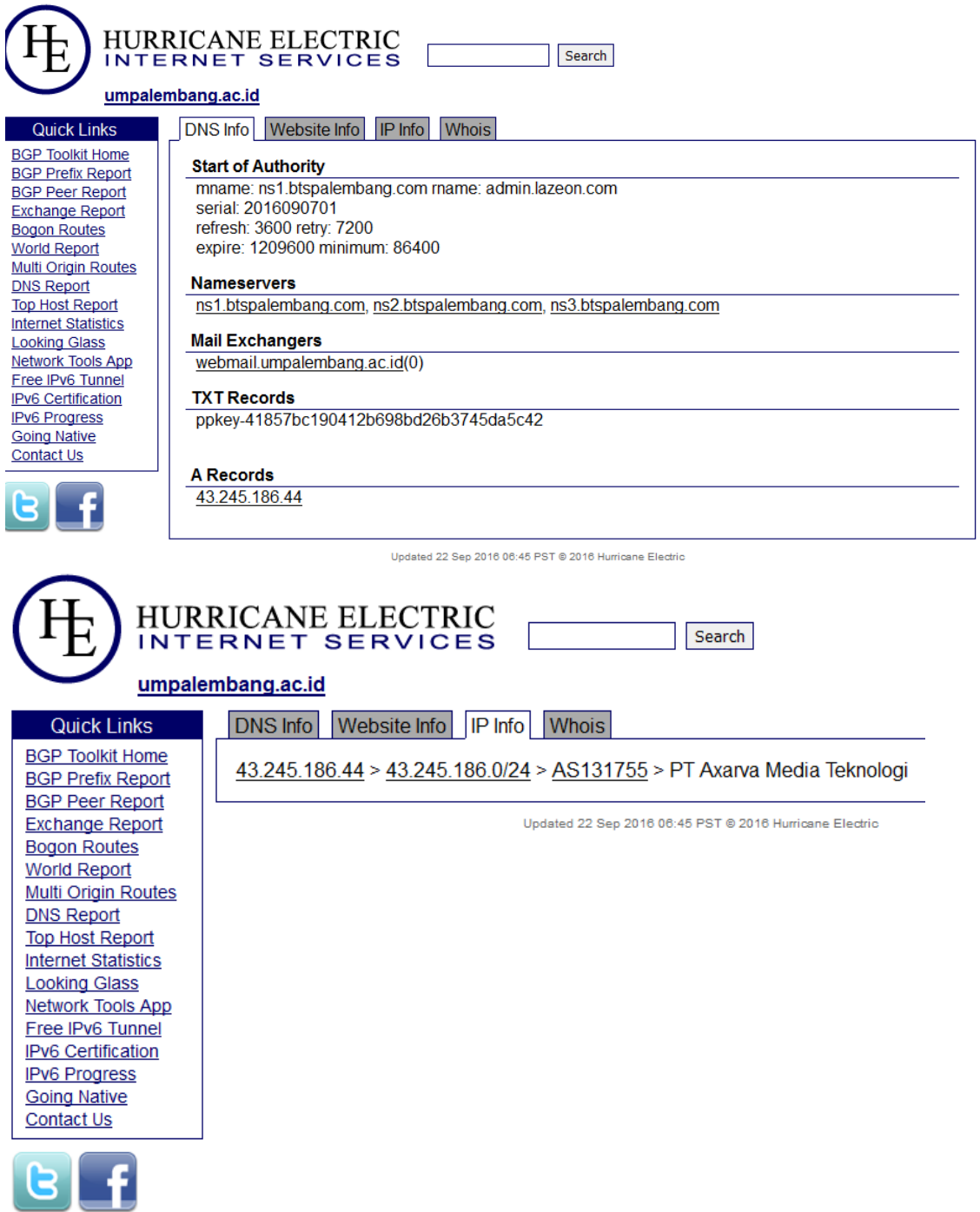

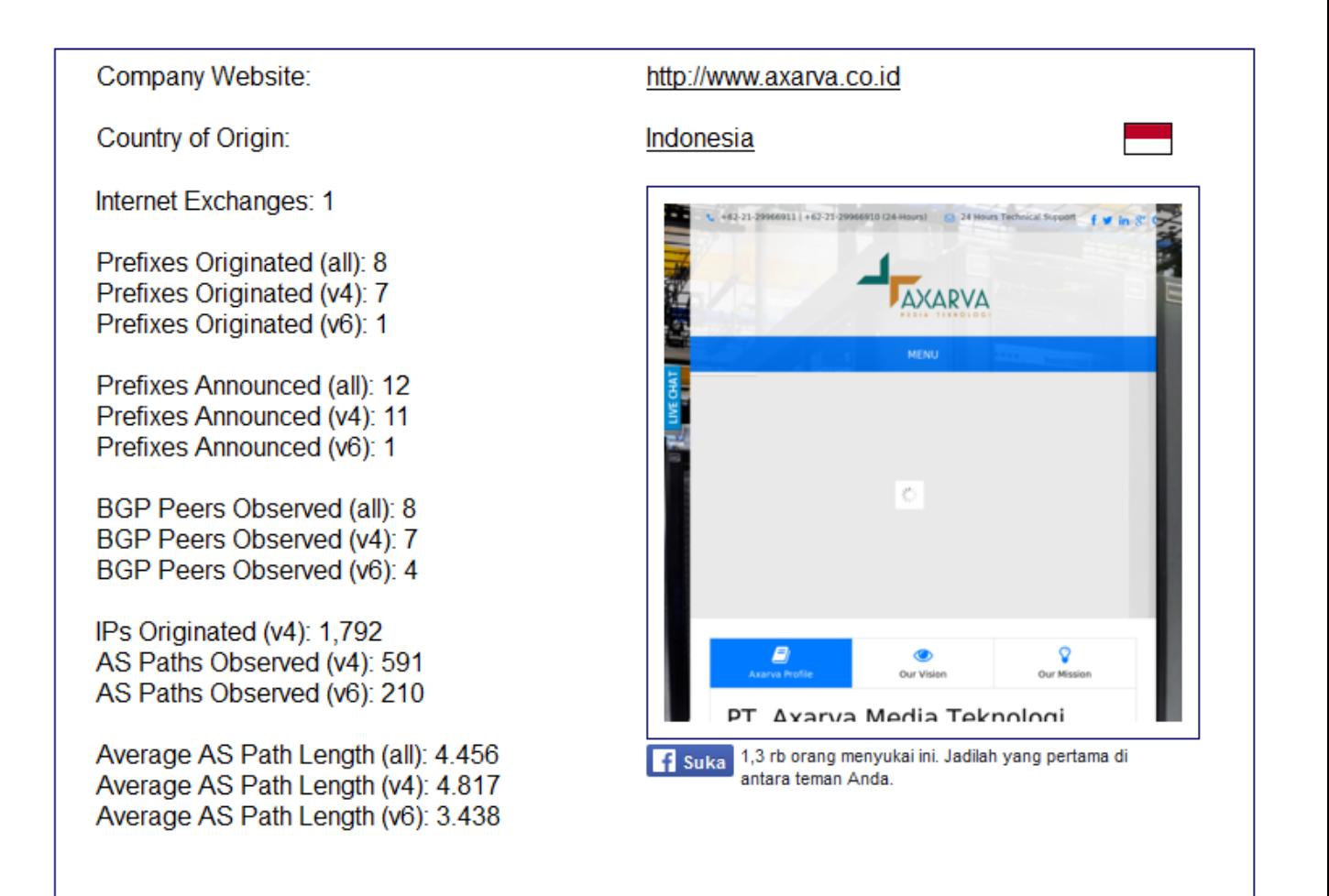

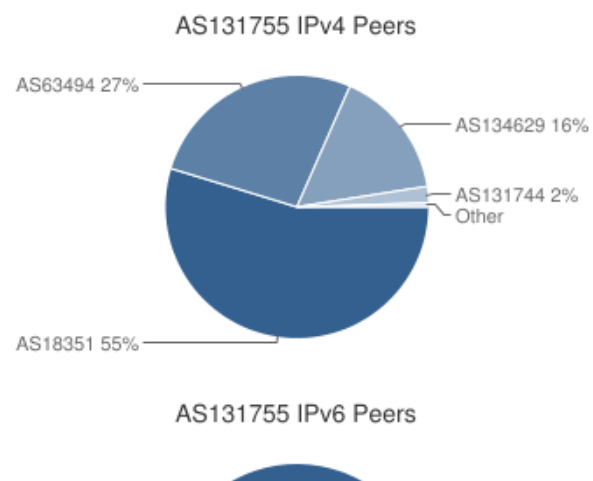

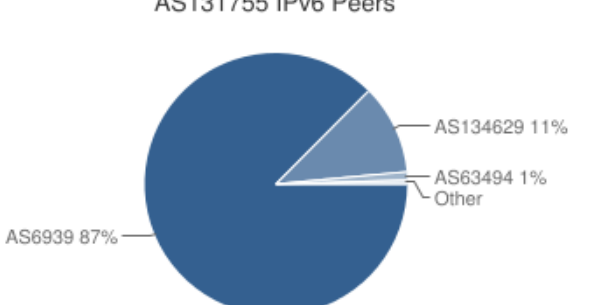

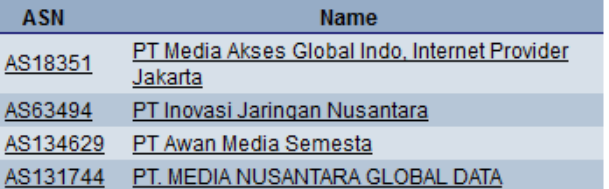

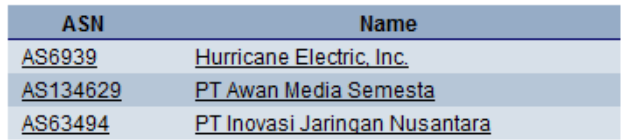

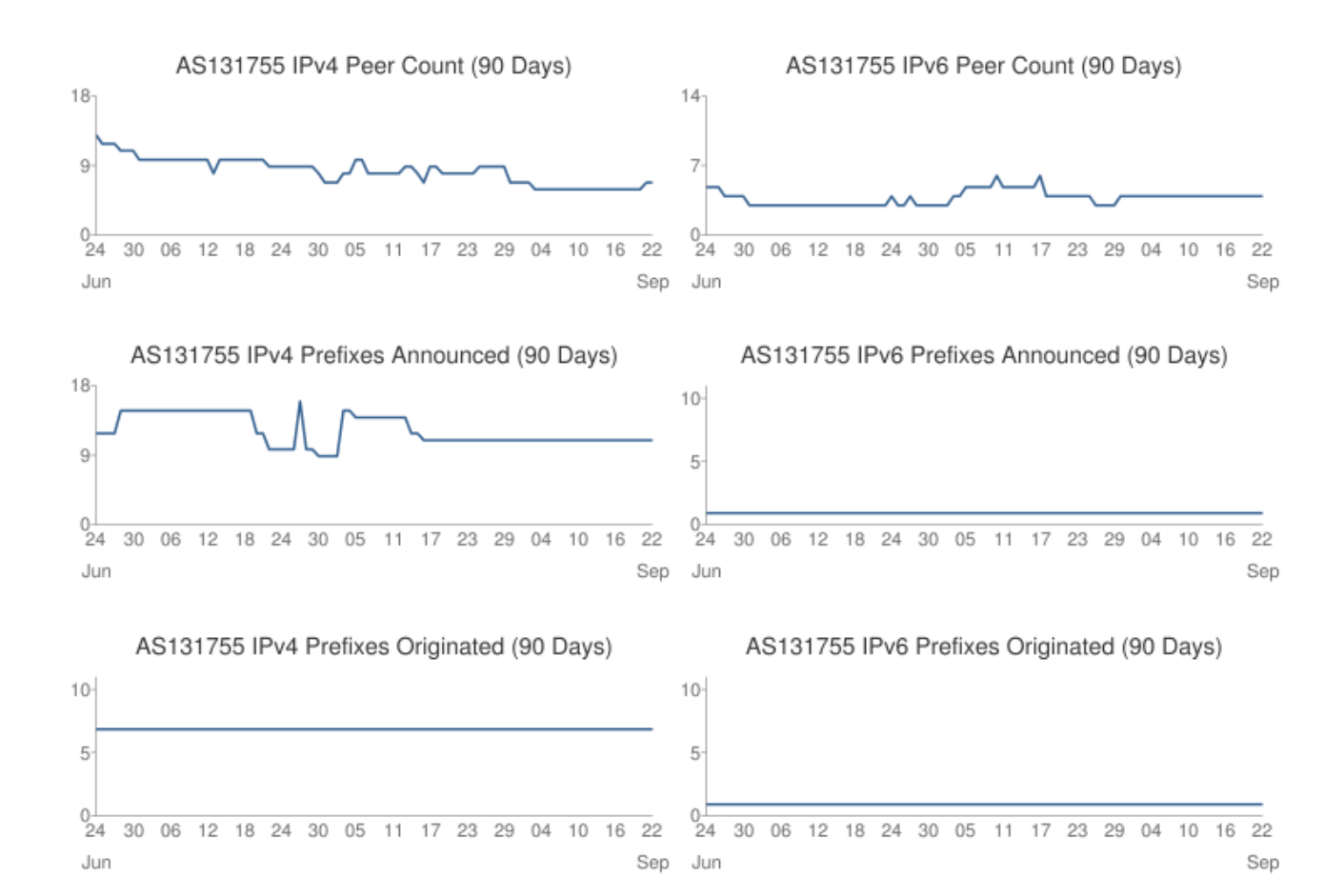

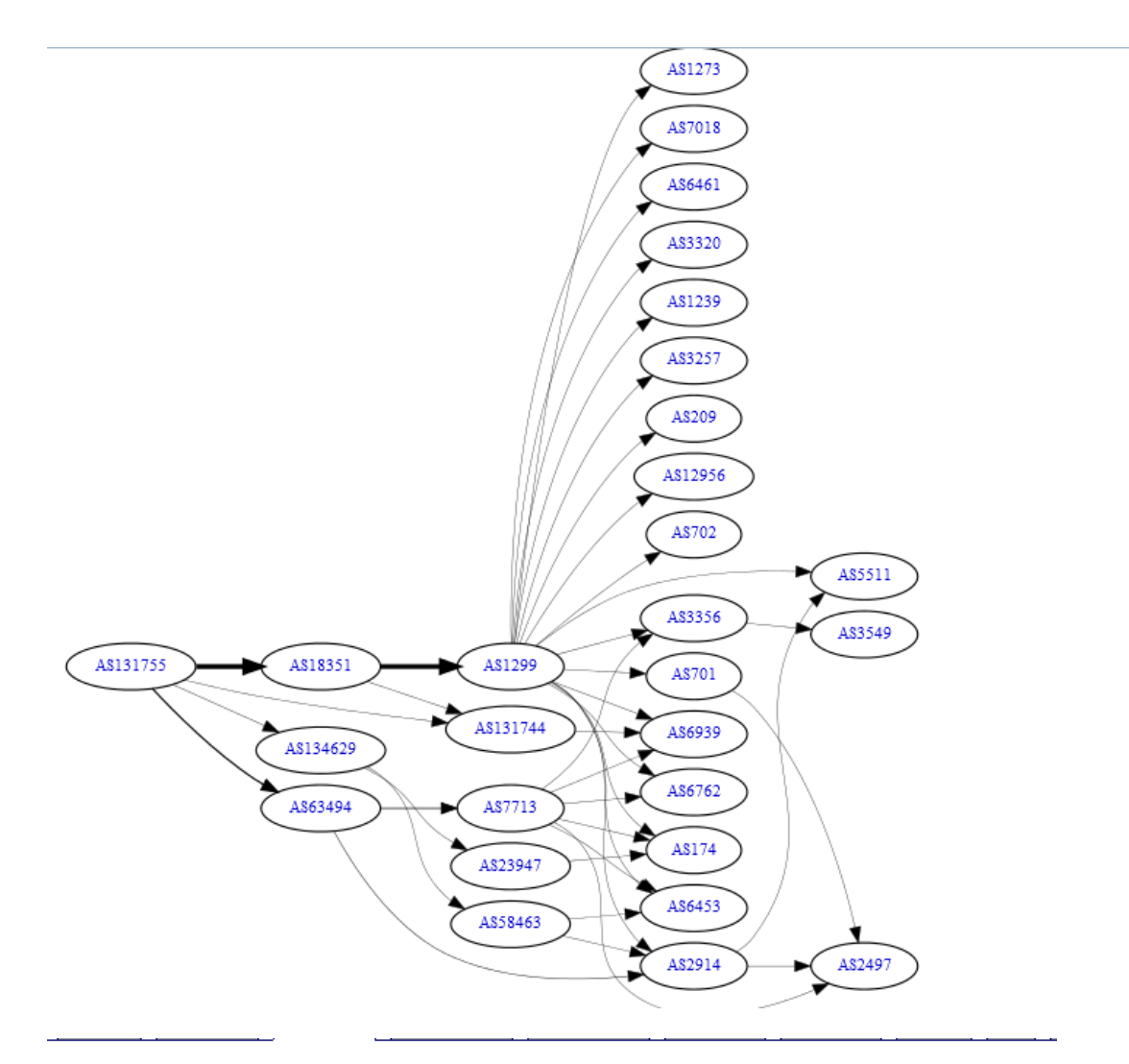

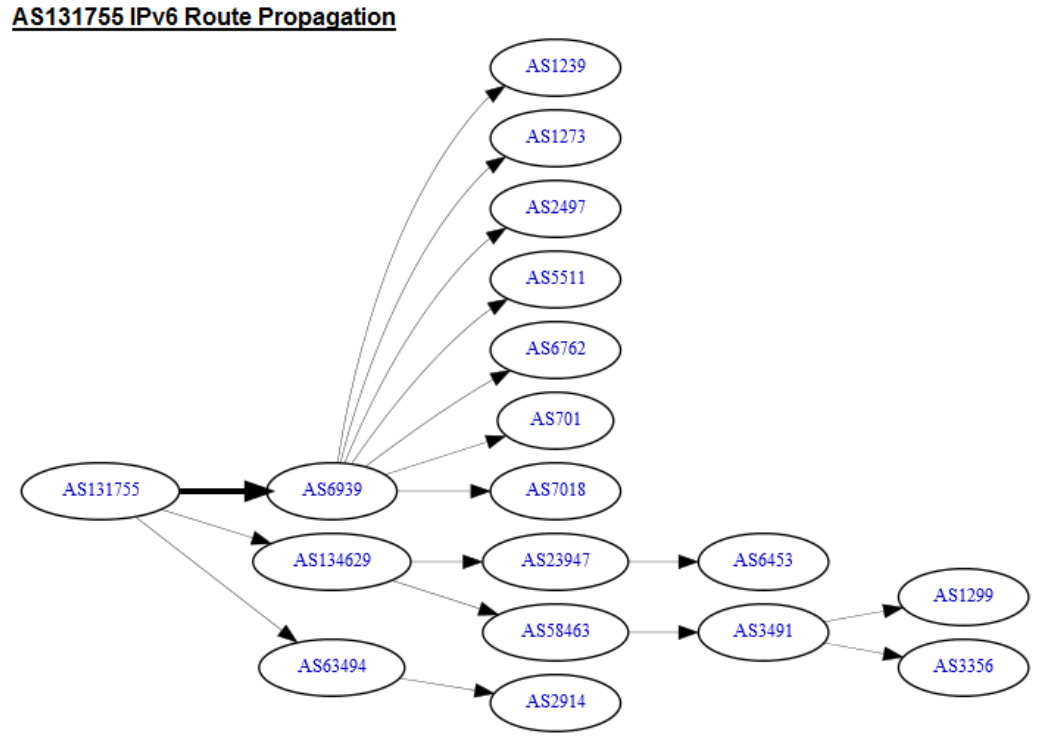

#### **C.2. Introgasi pada web mdp.ac.id. maka akan muncul tampilan seperti dibawah ini.**

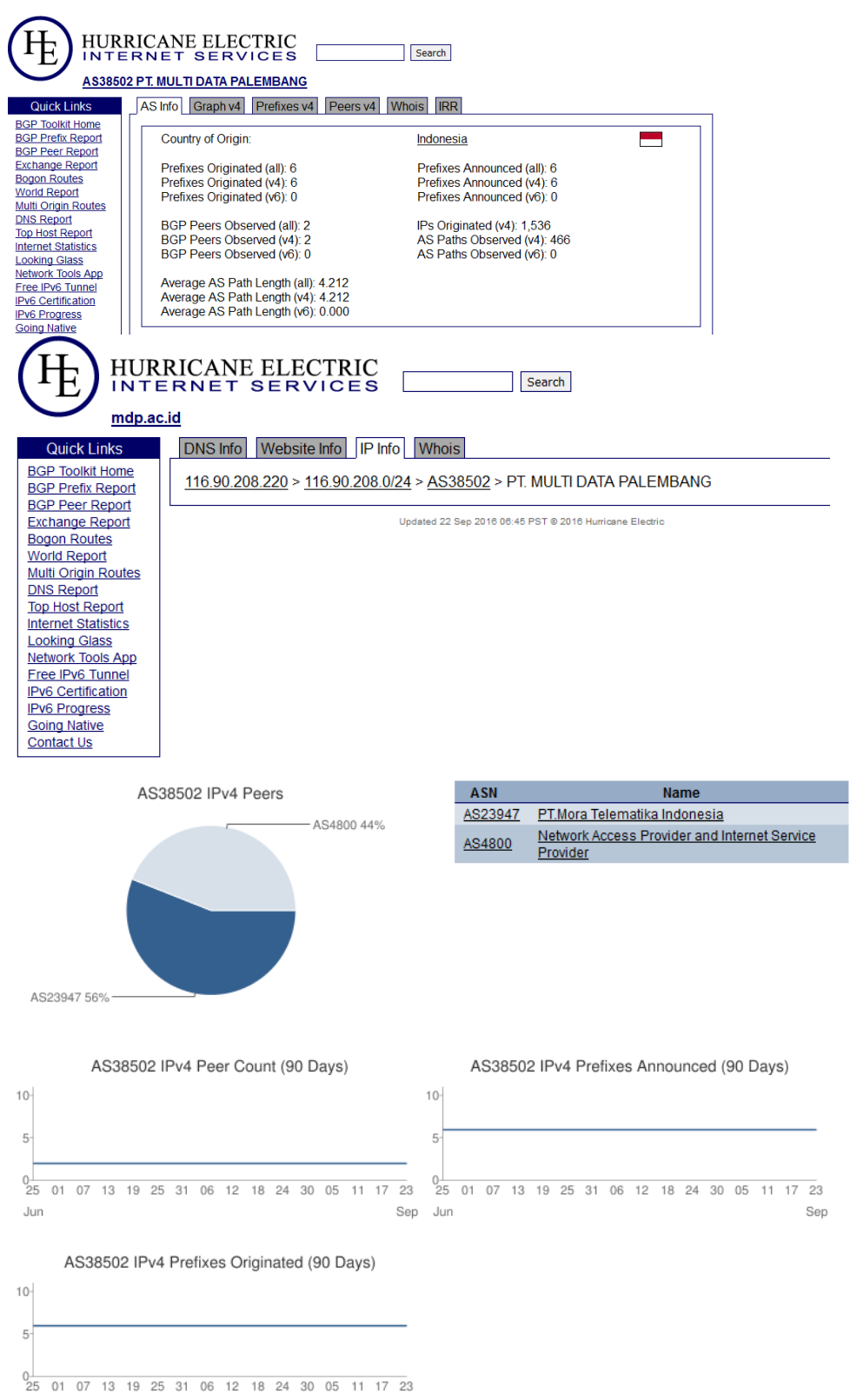

Jun Sep

#### **AS38502 IPv4 Route Propagation**

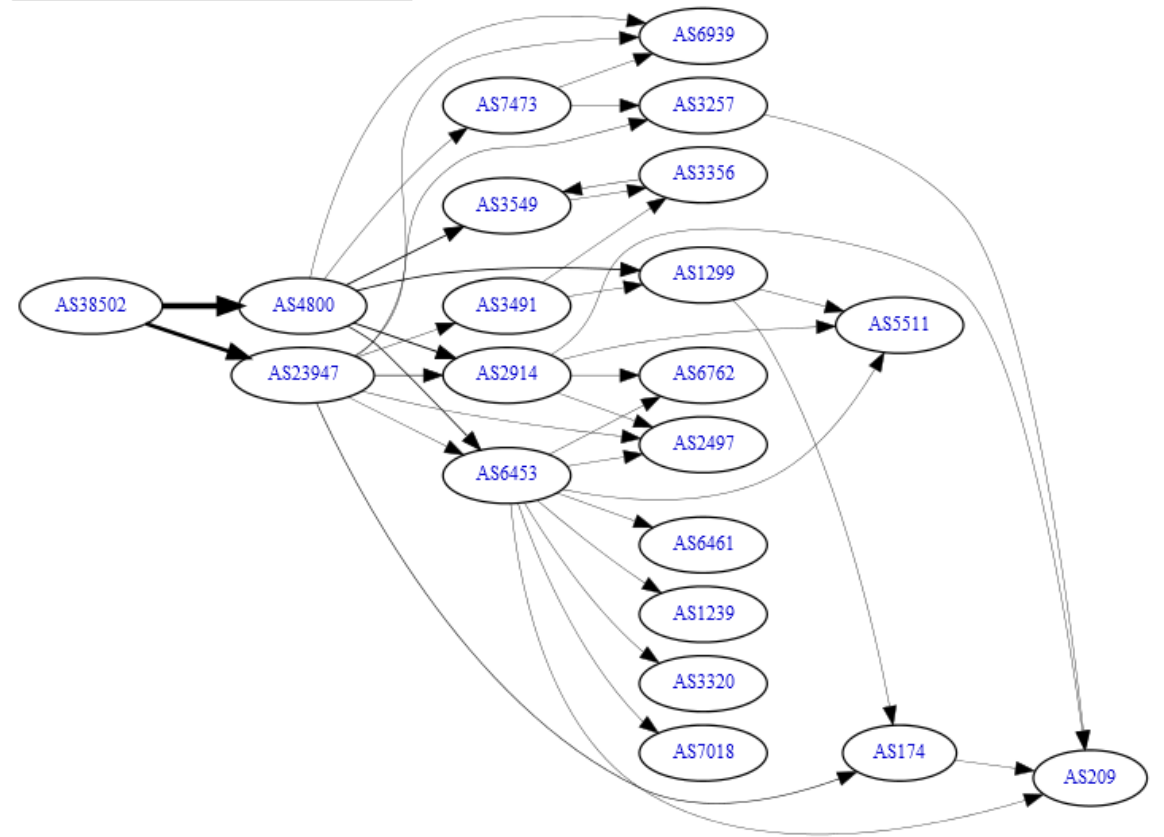

D. kemudian masukan alamat email yang kita introgasi tadi ke alamat email Netcraft.com maka akan tampil tampilan seperti dibawah ini.

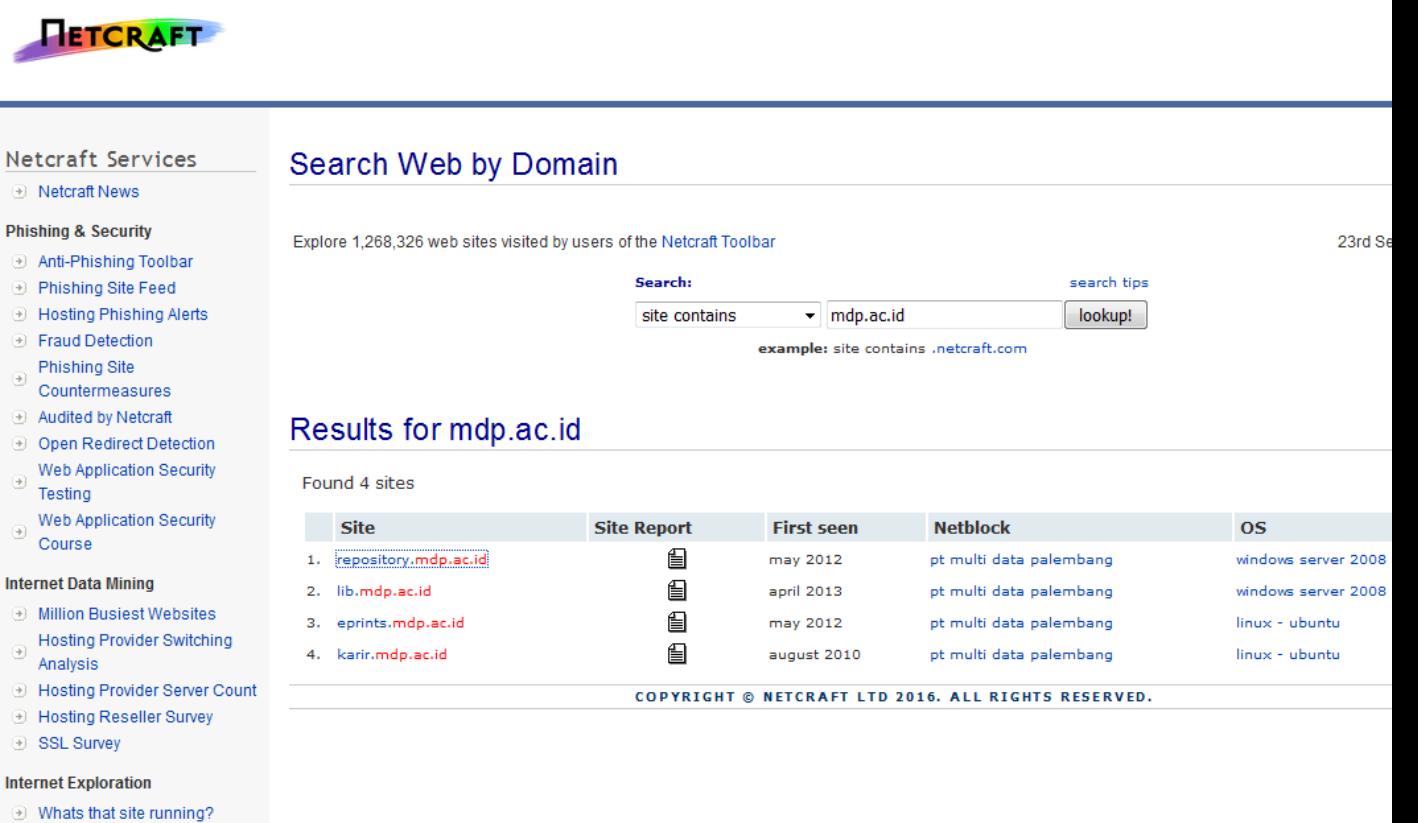

#### **Netcraft Services**

**RETCRAFT** 

#### **E** Netcraft News

#### **Phishing & Security**

- Anti-Phishing Toolbar
- **E** Phishing Site Feed
- **E** Hosting Phishing Alerts
- **Example 19 Finand Detection**
- Phishing Site  $\textcircled{\scriptsize\textsf{t}}$
- Countermeasures
- Audited by Netcraft
- Open Redirect Detection
- ⊕ Web Application Security Testing
- Web Application Security  $\textcircled{\scriptsize\textsf{t}}$ Course

#### **Internet Data Mining**

- **Million Busiest Websites**
- ⊕ Hosting Provider Switching<br>Anglysia

Results for umpalembang.ac.id

 $\overline{a}$ 

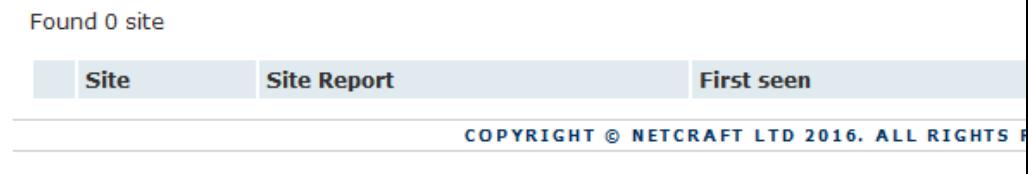

Search:

site contains

v | umpalembang.ac.id

example: site contains .netcraft.com

Explore 1,268,326 web sites visited by users of the Netcraft Toolbar

# Search Web by Domain

#### **inrtrogasi dengan menggunkan cisco tracer**

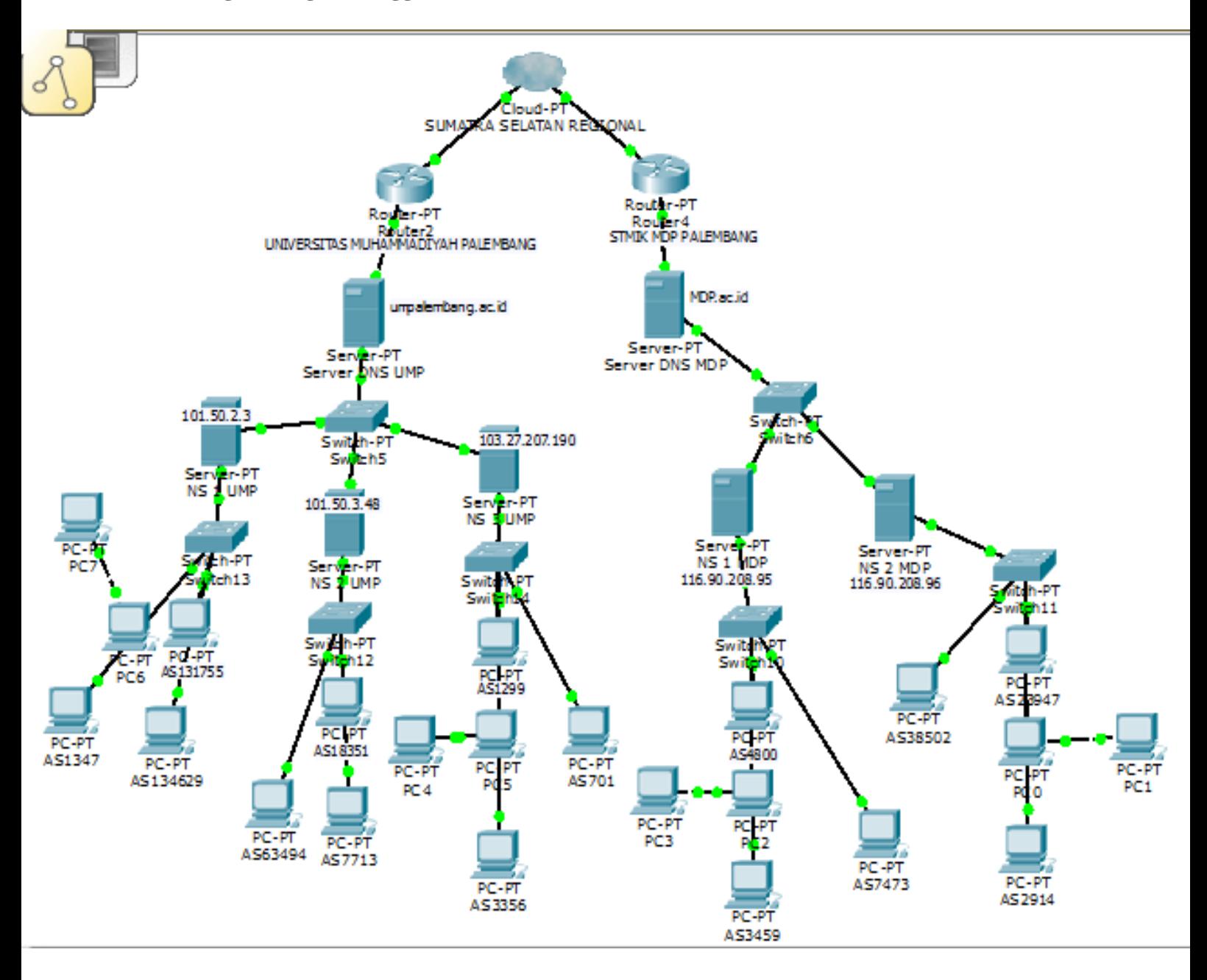